## Old Company Name in Catalogs and Other Documents

On April 1<sup>st</sup>, 2010, NEC Electronics Corporation merged with Renesas Technology Corporation, and Renesas Electronics Corporation took over all the business of both companies. Therefore, although the old company name remains in this document, it is a valid Renesas Electronics document. We appreciate your understanding.

Renesas Electronics website: http://www.renesas.com

April 1st, 2010 Renesas Electronics Corporation

Issued by: Renesas Electronics Corporation (http://www.renesas.com)

Send any inquiries to http://www.renesas.com/inquiry.

#### **Notice**

- 1. All information included in this document is current as of the date this document is issued. Such information, however, is subject to change without any prior notice. Before purchasing or using any Renesas Electronics products listed herein, please confirm the latest product information with a Renesas Electronics sales office. Also, please pay regular and careful attention to additional and different information to be disclosed by Renesas Electronics such as that disclosed through our website.
- 2. Renesas Electronics does not assume any liability for infringement of patents, copyrights, or other intellectual property rights of third parties by or arising from the use of Renesas Electronics products or technical information described in this document. No license, express, implied or otherwise, is granted hereby under any patents, copyrights or other intellectual property rights of Renesas Electronics or others.
- 3. You should not alter, modify, copy, or otherwise misappropriate any Renesas Electronics product, whether in whole or in part.
- 4. Descriptions of circuits, software and other related information in this document are provided only to illustrate the operation of semiconductor products and application examples. You are fully responsible for the incorporation of these circuits, software, and information in the design of your equipment. Renesas Electronics assumes no responsibility for any losses incurred by you or third parties arising from the use of these circuits, software, or information.
- 5. When exporting the products or technology described in this document, you should comply with the applicable export control laws and regulations and follow the procedures required by such laws and regulations. You should not use Renesas Electronics products or the technology described in this document for any purpose relating to military applications or use by the military, including but not limited to the development of weapons of mass destruction. Renesas Electronics products and technology may not be used for or incorporated into any products or systems whose manufacture, use, or sale is prohibited under any applicable domestic or foreign laws or regulations.
- 6. Renesas Electronics has used reasonable care in preparing the information included in this document, but Renesas Electronics does not warrant that such information is error free. Renesas Electronics assumes no liability whatsoever for any damages incurred by you resulting from errors in or omissions from the information included herein.
- 7. Renesas Electronics products are classified according to the following three quality grades: "Standard", "High Quality", and "Specific". The recommended applications for each Renesas Electronics product depends on the product's quality grade, as indicated below. You must check the quality grade of each Renesas Electronics product before using it in a particular application. You may not use any Renesas Electronics product for any application categorized as "Specific" without the prior written consent of Renesas Electronics. Further, you may not use any Renesas Electronics product for any application for which it is not intended without the prior written consent of Renesas Electronics. Renesas Electronics shall not be in any way liable for any damages or losses incurred by you or third parties arising from the use of any Renesas Electronics product for an application categorized as "Specific" or for which the product is not intended where you have failed to obtain the prior written consent of Renesas Electronics. The quality grade of each Renesas Electronics product is "Standard" unless otherwise expressly specified in a Renesas Electronics data sheets or data books, etc.
	- "Standard": Computers; office equipment; communications equipment; test and measurement equipment; audio and visual equipment; home electronic appliances; machine tools; personal electronic equipment; and industrial robots.
	- "High Quality": Transportation equipment (automobiles, trains, ships, etc.); traffic control systems; anti-disaster systems; anticrime systems; safety equipment; and medical equipment not specifically designed for life support.
	- "Specific": Aircraft; aerospace equipment; submersible repeaters; nuclear reactor control systems; medical equipment or systems for life support (e.g. artificial life support devices or systems), surgical implantations, or healthcare intervention (e.g. excision, etc.), and any other applications or purposes that pose a direct threat to human life.
- 8. You should use the Renesas Electronics products described in this document within the range specified by Renesas Electronics, especially with respect to the maximum rating, operating supply voltage range, movement power voltage range, heat radiation characteristics, installation and other product characteristics. Renesas Electronics shall have no liability for malfunctions or damages arising out of the use of Renesas Electronics products beyond such specified ranges.
- 9. Although Renesas Electronics endeavors to improve the quality and reliability of its products, semiconductor products have specific characteristics such as the occurrence of failure at a certain rate and malfunctions under certain use conditions. Further, Renesas Electronics products are not subject to radiation resistance design. Please be sure to implement safety measures to guard them against the possibility of physical injury, and injury or damage caused by fire in the event of the failure of a Renesas Electronics product, such as safety design for hardware and software including but not limited to redundancy, fire control and malfunction prevention, appropriate treatment for aging degradation or any other appropriate measures. Because the evaluation of microcomputer software alone is very difficult, please evaluate the safety of the final products or system manufactured by you.
- 10. Please contact a Renesas Electronics sales office for details as to environmental matters such as the environmental compatibility of each Renesas Electronics product. Please use Renesas Electronics products in compliance with all applicable laws and regulations that regulate the inclusion or use of controlled substances, including without limitation, the EU RoHS Directive. Renesas Electronics assumes no liability for damages or losses occurring as a result of your noncompliance with applicable laws and regulations.
- 11. This document may not be reproduced or duplicated, in any form, in whole or in part, without prior written consent of Renesas Electronics.
- 12. Please contact a Renesas Electronics sales office if you have any questions regarding the information contained in this document or Renesas Electronics products, or if you have any other inquiries.
- (Note 1) "Renesas Electronics" as used in this document means Renesas Electronics Corporation and also includes its majorityowned subsidiaries.
- (Note 2) "Renesas Electronics product(s)" means any product developed or manufactured by or for Renesas Electronics.

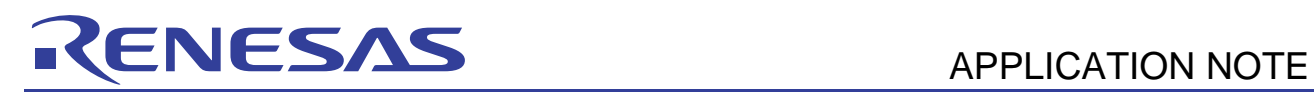

# **SH7206 Group**

## CMT: Example of Setting

### **Introduction**

This application note describes compare match timer function for the SH7206.

#### **Target Device**

SH7206

## **Contents**

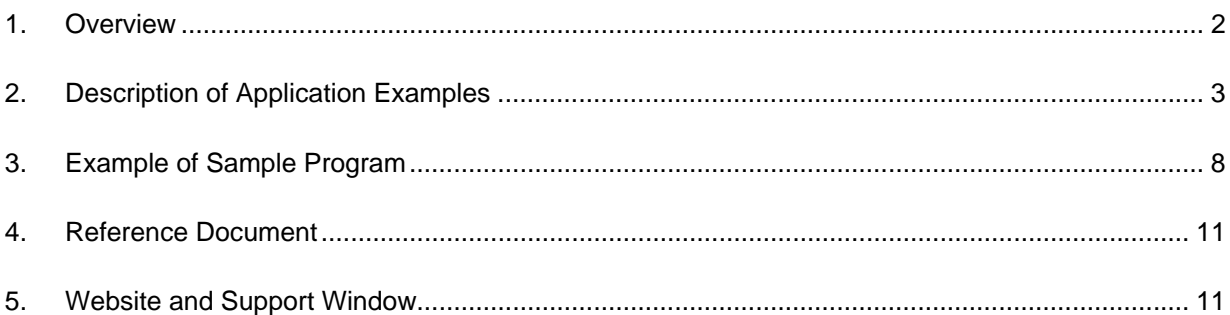

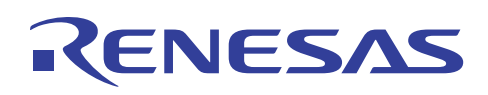

#### **1. Overview**

#### **1.1 Specifications**

- Compare match timer (CMT channel 0) is set to 1-ms timer.
- Using software, compare match flag of CMT\_0 is polled and counted 1000 times.
- Output of port E is inversed at every count of 1000 times.

#### **1.2 Function Used**

Compare match timer (CMT channel 0)

#### **1.3 Applied Conditions**

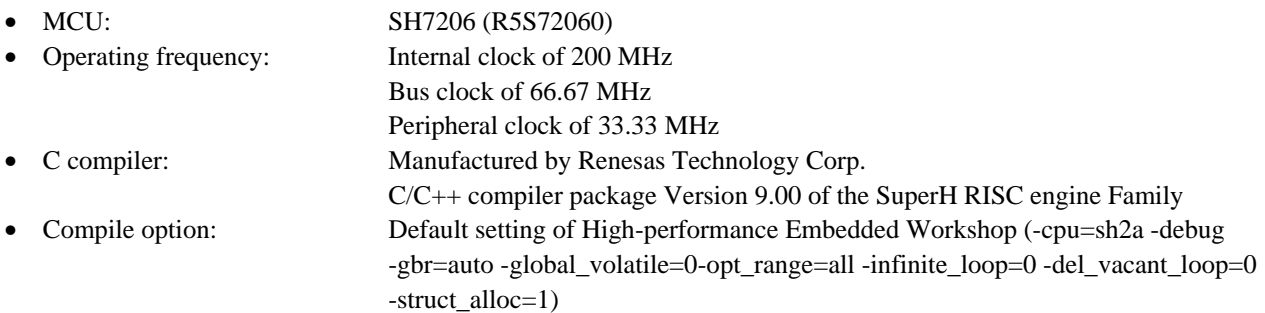

### **1.4 Related Application Note**

Sample program in this application note is confirmed in the setting conditions of *Example of SH7206 Initial Configuration*. Please refer to the conditions, as well.

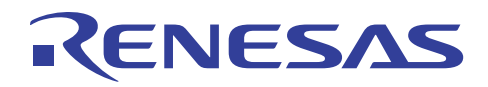

### **2. Description of Application Examples**

In this sample task, compare match timer (CMT channel 0) is used to count constant cycles.

## **2.1 Operation Overview of Function Used**

Compare match timer is a timer that counts constant cycles by operating CMT counter. When the value of compare match counter (CMCNT) matches the value of compare match constant register (CMCOR), CMCNT is cleared as 0, and the compare match flag (CMF) of compare match timer control/status register (CMCSR) is set to 1. Then, when the compare match interrupt enable bit (CMIE) of CMCSR register is set to 1, compare match interrupt (CMI) occurs. Also, CMCNT restarts counting up from 0.

Table 1 describes the overview of CMT, and figure 1 shows the scheme of CMT\_0.

#### **Table 1 Overview of CMT**

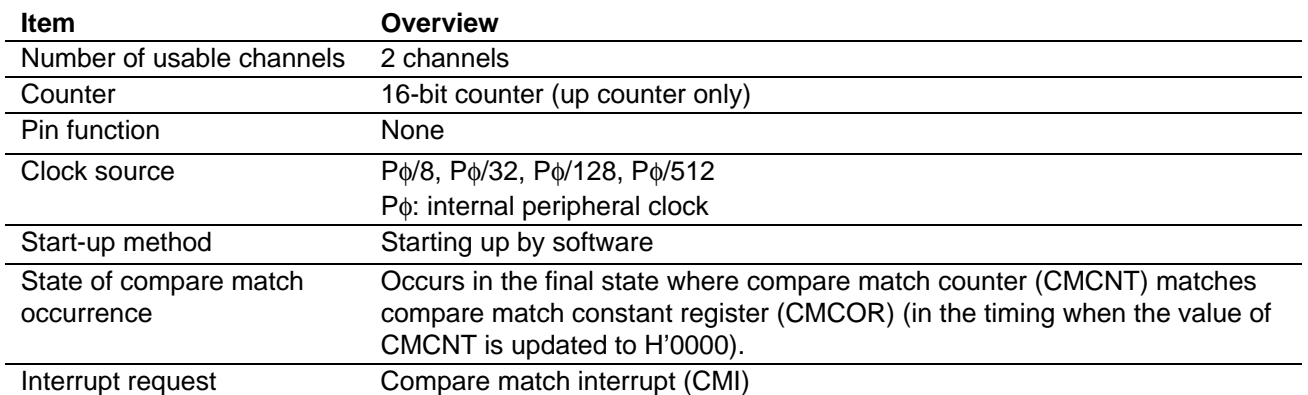

Note: Please refer to the section of compare match timer in the SH7206 Group Hardware Manual for detailed information.

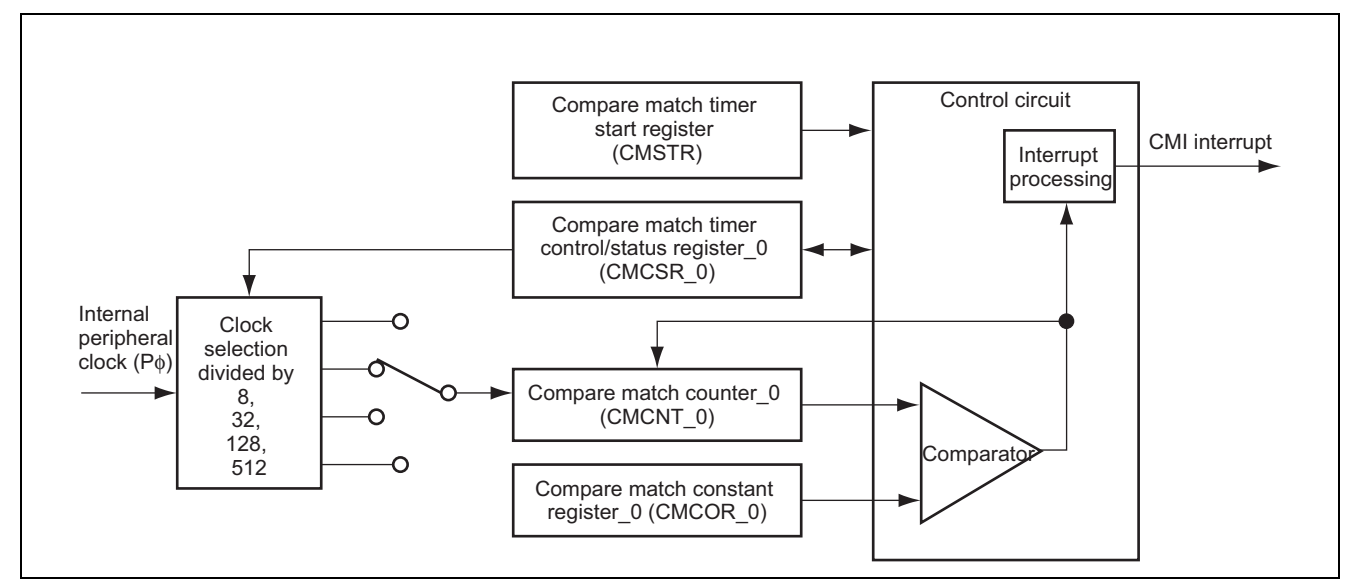

**Figure 1 CMT\_0 Scheme** 

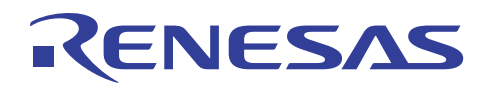

#### **2.2 Setting Procedure of Functions Used**

Setting procedure of cycle count operation for compare match timer (CMT\_0) is described as follows.

Figure 2 shows an example of flowchart to set the cycle count of compare match timer. Refer to the SH7206 Group Hardware Manual for detailed information on each register.

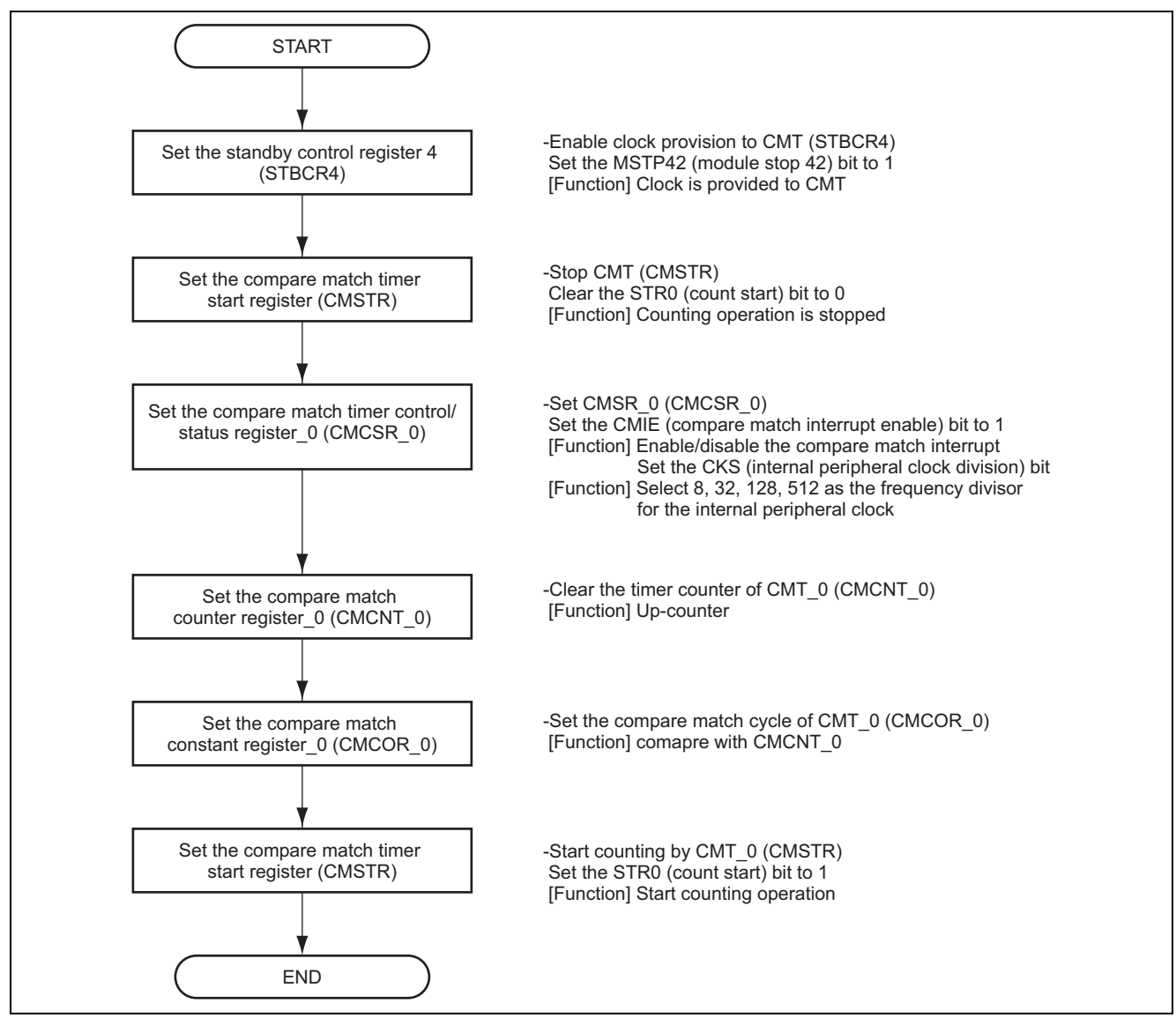

**Figure 2 Example of Setting Cycle Count of Compare Match** 

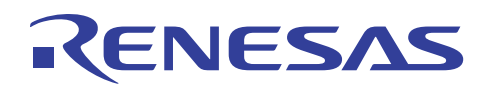

#### **2.3 Sample Program Operation**

In the sample program, the compare match timer (CMT channel 0) is used as a timer that counts constant cycles per 1 ms.

Compare match flag set per 1 ms is counted 1000 times. At every 1000 times, port PE1 output is inversed.

Figure 3 shows the operation timing of sample program.

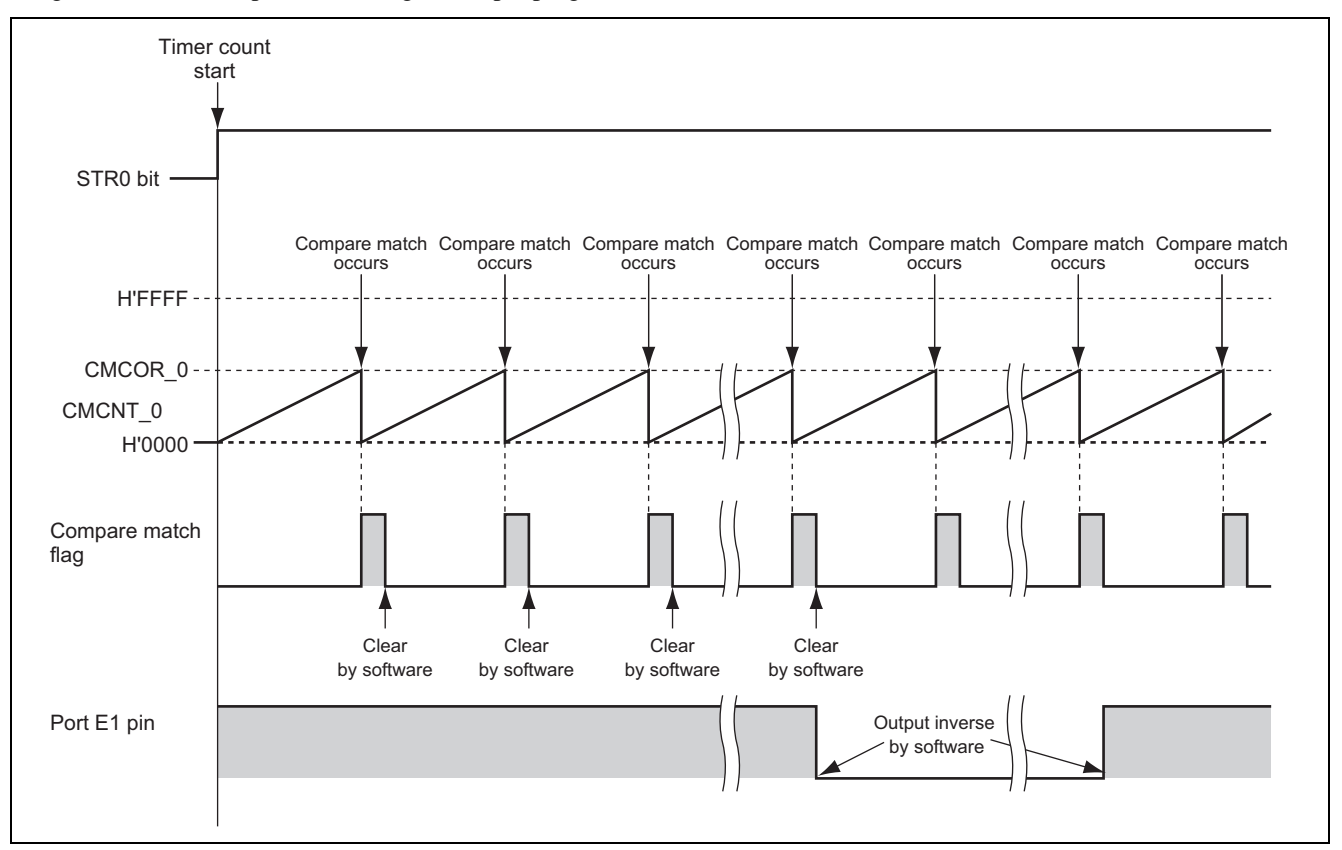

**Figure 3 Operation Timing of Sample Program** 

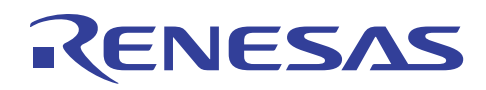

### **2.4 Processing Procedure of Sample Program**

Table 2 describes how to set compare match timer, and table 3 shows the variable and flag used in the sample program. Also, figure 4 shows processing flow of sample program.

#### **Table 2 Compare Match Timer Setting**

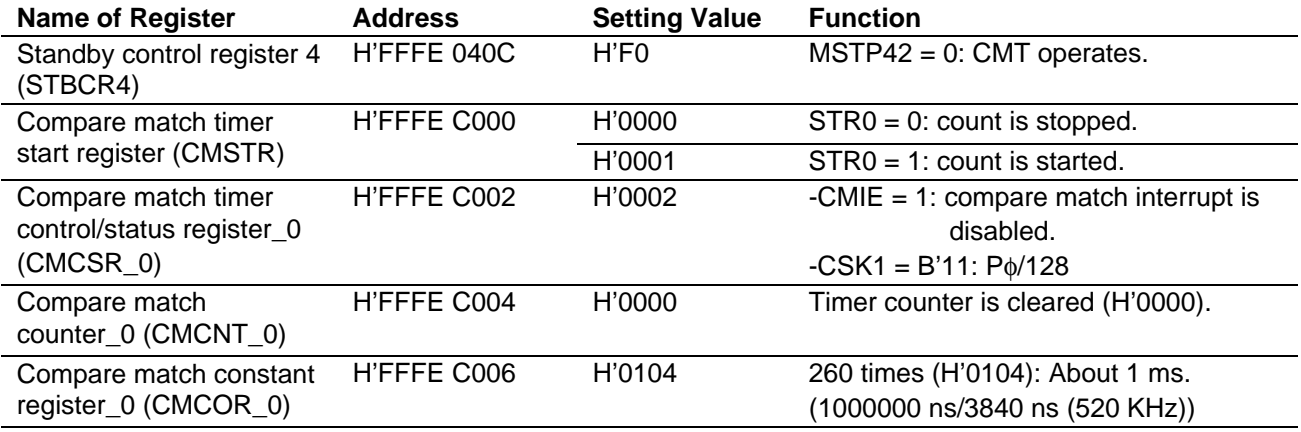

#### **Table 3 Variable and Flag Used in the Sample Program**

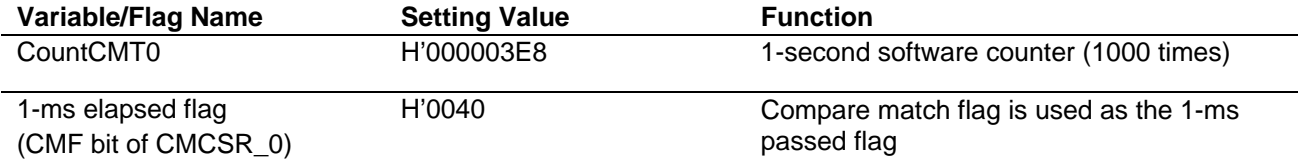

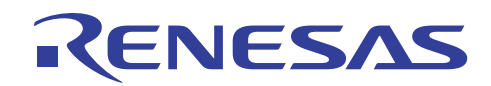

## **SH7206 Group**

## **CMT: Example of Setting**

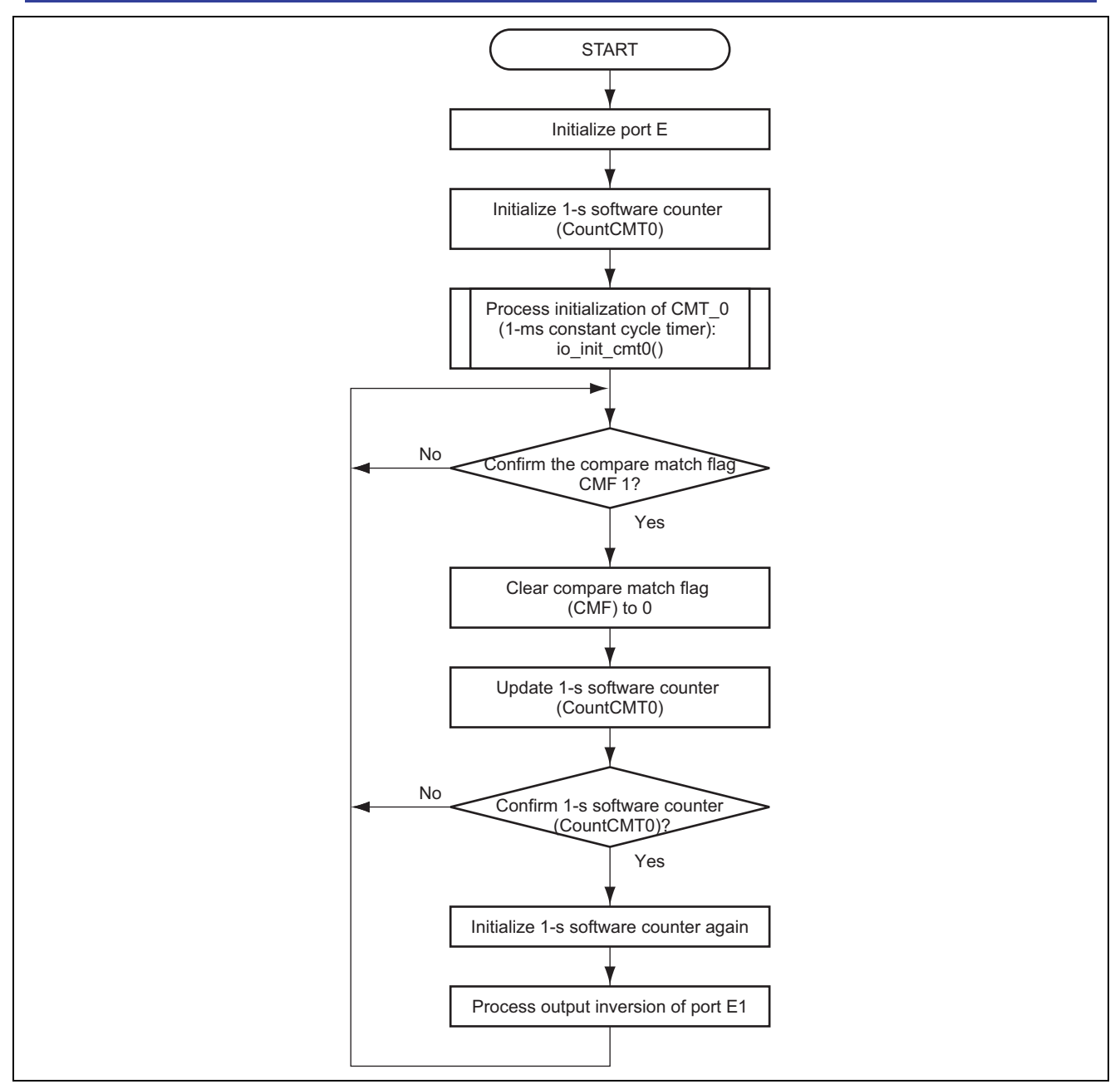

**Figure 4 Example: Processing Flow of Sample Program** 

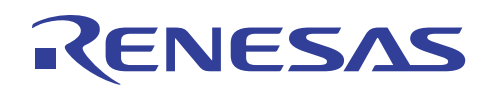

**SH7206 Group** 

**CMT: Example of Setting** 

## **3. Sample Program**

• Sample Program List of the "main.c" (1)

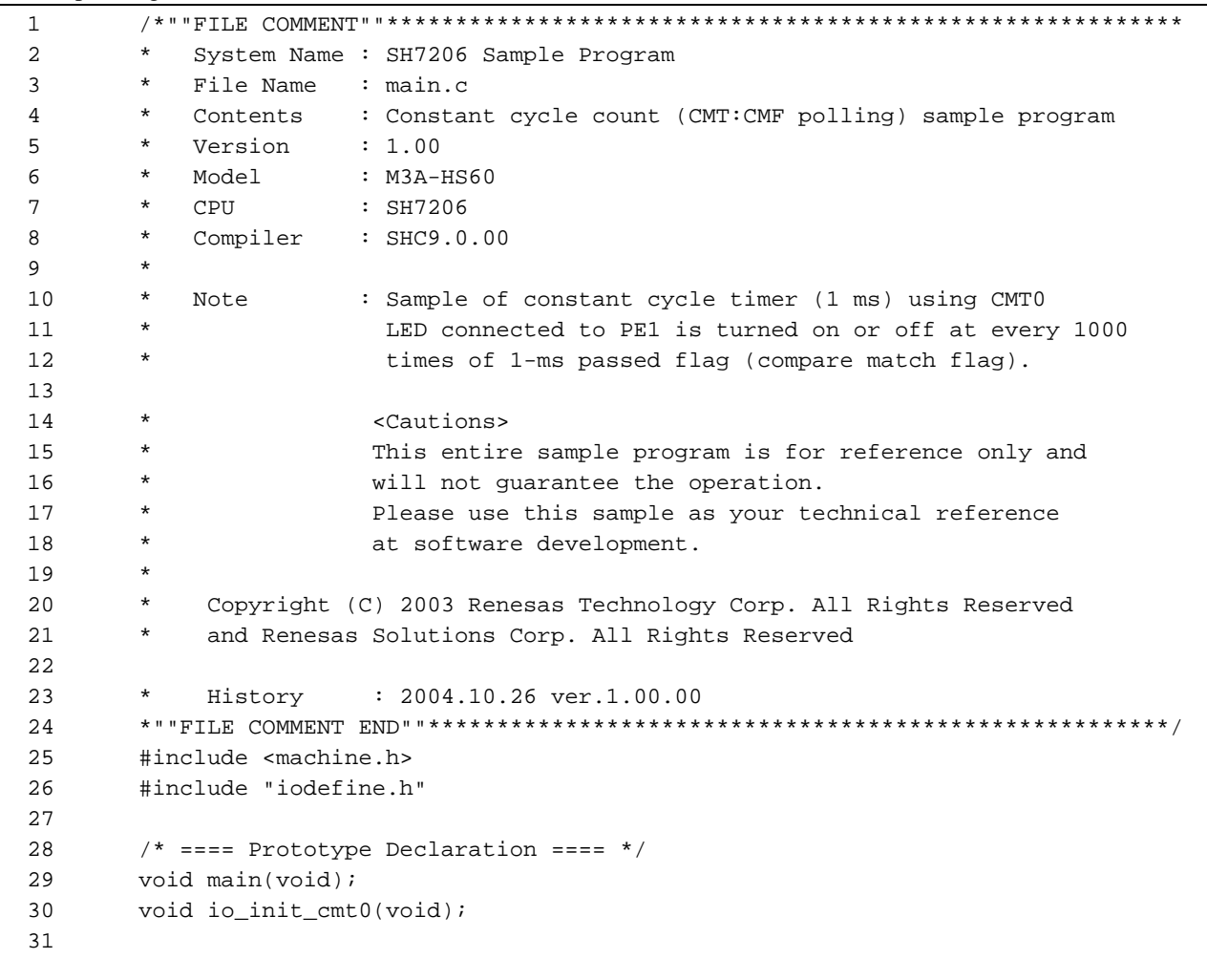

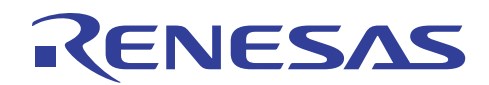

**CMT: Example of Setting** 

```
• Sample Program List of the "main.c" (2)
   32 
   33 
   34 
   35 
   36 
   37 
   38 
   39 
   40 
   41 
   42 
   43 
   44 
   45 
   46 
   47 
   48 
   49 
   50 
   51 
   52 
   53 
   54 
   55 
   56 
   57 
   58 
   59 
   60 
   61 
   62 
   63 
   64 
   65 
   66 
   67 
   68 
   69 
   70 
   71 
   72 
   73 
   74 
   75 
   76 
   77 
   78 
   79 
   80 
   81 
   82 
          /*""FUNC COMMENT""******************************************************* 
            * ID : 
            * Overview of module : Sample program main (constant cycle count) 
            *------------------------------------------------------------------------ 
            * Include : #include "iodefine.h" 
            *------------------------------------------------------------------------ 
            * Declaration : void main (void) 
            *------------------------------------------------------------------------ 
            * Function : IO port PE1 (connected to LED) and compare match 
                                : timer CMT0 (1-ms) are initialized. At every 1000
                                 : times of 1-ms (interrupt request bit) flag count,
                                 : LED connected to PE1 is turned on or off.
            *------------------------------------------------------------------------ 
            * Argument : None 
            *------------------------------------------------------------------------ 
            * Return value : None 
            *------------------------------------------------------------------------ 
            * Caution : 
            *""FUNC COMMENT END""****************************************************/ 
          void main(void) 
          { 
          volatile unsigned int CountCMT0; /* For 1-second software count */ 
          /* == == Initializing of port E == == */PORT. PECRL1. BIT. PE1MD = 0x0; /* Set the pin to PE1 */
          PORT.PEIORL.BIT.PE1IOR = 0x1; /* Set PE1 to output */ 
          PORT.PEDRL.BIT.PE1DR = 0x1; /* Write output value = 1 to the port E data
                                             register */ 
          /* == == Initializing of 1-s software counter (CountCMT0) == */CountCMT0 = 1000u; /* Count 1000 times */ 
          /* === Initializing processing of CMT0 (1-ms constant cycle timer) === */ 
              io_init_cmt0(); 
          while(1)\{/* ---- Confirming compare match (1 ms) flag ---- */ 
          while (CMT.CMCSR0.BIT.CMF == 0){ 
          /* Wait for flag set */ 
                  } 
         CMT.CMCSR0.BIT.CMF = 0i /* Clear compare match flag (CMF) to 0 */
          CountCMT0--; /* Update 1-s software counter (CountCMT0)*/ 
          /* ---- Confirming 1-s software counter ---- */ 
          if(CountCMT0 = 0u)
          CountCMT0 = 1000u; /* Initialize 1-s software counter again */ 
          PORT.PEDRL.BIT.PE1DR ^=1u; /* Process inversion of port E1 output */
                  } 
               } 
          }
```
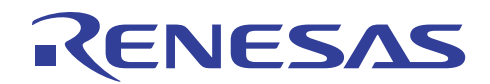

**CMT: Example of Setting** 

```
• Sample Program List of the "main.c" (3)
```

```
83 
84 
85 
86 
87 
88 
89 
90 
91 
92 
93 
94 
95 
96 
97 
98 
99 
100 
101 
102 
103 
104 
105 
106 
107 
108 
109 
110 
111 
112 
113 
114 
115 
116 
117 
118 
119 
120 
121 
122 
/* End of file */ /*""FUNC COMMENT""******************************************************** 
       * ID : 
       * Overview of module: Setting of CMT0 constant cycle timer 
       *------------------------------------------------------------------------- 
       * Include : #include "iodefine.h" 
       *------------------------------------------------------------------------- 
       * Declaration : void io_init_cmt0 (void) 
       *------------------------------------------------------------------------- 
       * Function : CMT0 is set to count CMF flag at every 1 ms. 
       *------------------------------------------------------------------------- 
       * Argument : None 
       *------------------------------------------------------------------------- 
       * Return value : None 
       *------------------------------------------------------------------------- 
       * Caution : 
       *""FUNC COMMENT END""*****************************************************/ 
      void io_init_cmt0(void) 
       { 
       /* == == Initial setting of cycle (1 ms) timer == *//* ---- Setting standby control register 4 (STBCR4) ---- */ 
      CPG.STBCR4.BIT.MSTP42=0x0; /* Cancel CMT module stop */ 
       /* ---- Setting compare match timer start register (CMSTR) ---- */ 
       CMT.CMSTR.WORD=0x0000; /* Stop channel 0 counter */ 
       /* --- Setting compare match timer control/status register (CMCSR0) --- */ 
       CMT.CMCSR0.WORD=0x0002; /* Disable compare match interrupt and 
                                    set 1/128 peripheral clock */ 
       /* ---- Setting compare match counter (CMCNT0) ---- */ 
       CMT.CMCNT0.WORD=0x0000; /* Clear timer counter */ 
       /* ---- Setting compare match constant register (CMCOR0) ---- */ 
       CMT.CMCOR0.WORD=0x0104; /* Set the period until compare match (1 ms)*/ 
       /* ---- Setting compare match timer start register (CMSTR) ---- */ 
      CMT.CMSTR.BIT.STR=0x1; /* Start counting */ 
       }
```
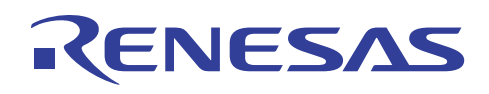

#### **4. Documents for Reference**

• Software manual SH-2A SH2A-FPU Software Manual Rev.3.00 (Please download the latest version from the homepage of Renesas Technology Corp.)

#### • Hardware manual SH7206 Group Hardware Manual Rev.1.00 (Please download the latest version from the homepage of Renesas Technology Corp.)

#### **5. Website and Support Window**

Website of Renesas Technology Corp.

http://www.renesas.com/

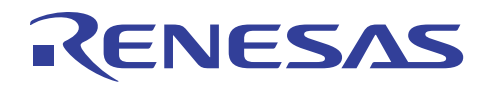

#### **Revision Record**

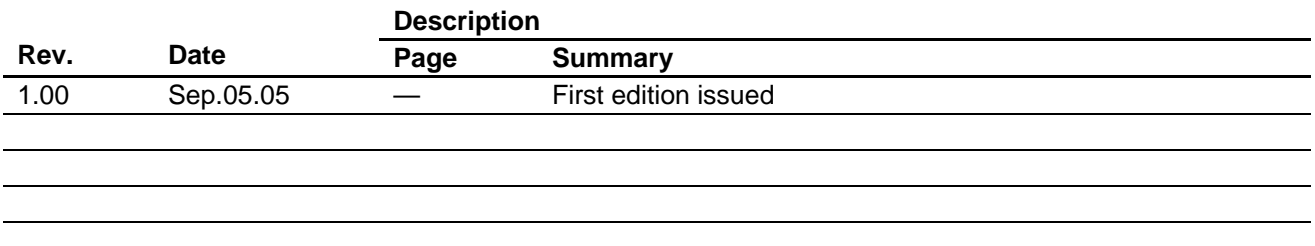

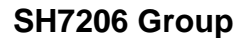

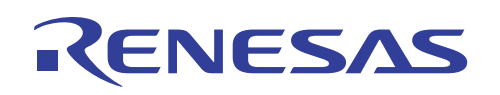

#### Keep safety first in your circuit designs!

1. Renesas Technology Corp. puts the maximum effort into making semiconductor products better and more reliable, but there is always the possibility that trouble may occur with them. Trouble with semiconductors may lead to personal injury, fire or property damage. Remember to give due consideration to safety when making your circuit designs, with appropriate measures such as (i) placement of substitutive, auxiliary circuits, (ii) use of nonflammable material or (iii) prevention against any malfunction or mishap.

Notes regarding these materials

- 1. These materials are intended as a reference to assist our customers in the selection of the Renesas Technology Corp. product best suited to the customer's application; they do not convey any license under any intellectual property rights, or any other rights, belonging to Renesas Technology Corp. or a third party.
- 2. Renesas Technology Corp. assumes no responsibility for any damage, or infringement of any thirdparty's rights, originating in the use of any product data, diagrams, charts, programs, algorithms, or circuit application examples contained in these materials.
- 3. All information contained in these materials, including product data, diagrams, charts, programs and algorithms represents information on products at the time of publication of these materials, and are subject to change by Renesas Technology Corp. without notice due to product improvements or other reasons. It is therefore recommended that customers contact Renesas Technology Corp. or an authorized Renesas Technology Corp. product distributor for the latest product information before purchasing a product listed herein.

The information described here may contain technical inaccuracies or typographical errors. Renesas Technology Corp. assumes no responsibility for any damage, liability, or other loss rising from these inaccuracies or errors.

Please also pay attention to information published by Renesas Technology Corp. by various means, including the Renesas Technology Corp. Semiconductor home page (http://www.renesas.com).

- 4. When using any or all of the information contained in these materials, including product data, diagrams, charts, programs, and algorithms, please be sure to evaluate all information as a total system before making a final decision on the applicability of the information and products. Renesas Technology Corp. assumes no responsibility for any damage, liability or other loss resulting from the information contained herein.
- 5. Renesas Technology Corp. semiconductors are not designed or manufactured for use in a device or system that is used under circumstances in which human life is potentially at stake. Please contact Renesas Technology Corp. or an authorized Renesas Technology Corp. product distributor when considering the use of a product contained herein for any specific purposes, such as apparatus or systems for transportation, vehicular, medical, aerospace, nuclear, or undersea repeater use.
- 6. The prior written approval of Renesas Technology Corp. is necessary to reprint or reproduce in whole or in part these materials.
- 7. If these products or technologies are subject to the Japanese export control restrictions, they must be exported under a license from the Japanese government and cannot be imported into a country other than the approved destination. Any diversion or reexport contrary to the export control laws and regulations of Japan and/or the
	- country of destination is prohibited.
- 8. Please contact Renesas Technology Corp. for further details on these materials or the products contained therein.